# **Работа с файлами. Классы для работы с файлами.**

- Большинство задач в программировании так или иначе связаны с работой с файлами и каталогами. Нам может потребоваться прочитать текст из файла или наоборот произвести запись, удалить файл или целый каталог, не говоря уже о более комплексных задачах, как например, создание текстового редактора и других подобных задачах.
- Фреймворк .NET предоставляет большие возможности по управлению и манипуляции файлами и каталогами, которые по большей части сосредоточены в пространстве имен **System.IO.** Классы, расположенные в этом пространстве имен (такие как Stream, StreamWriter, FileStream и др.), позволяют управлять файловым вводом-выводом.

### **Файл** –

это набор данных, который хранится на внешнем запоминающем устройстве (например на жестком диске). Файл имеет имя и расширение. Расширение позволяет идентифицировать, какие данные и в каком формате хранятся в файле.

Под работой с файлами подразумевается:

- cоздание файлов;
- удаление файлов;
- чтение данных;
- запись данных;
- изменение параметров файла (имя, расширение…);
- другое.

# **System.IO**

- Работа с файлами наиболее традиционный способ использования постоянной памяти. Для этого в **С#** имеется множество классов, содержащихся в пространстве имен **System.IO**
- Возможности классов этого пространства имен можно разбить на 2 класса:
- 1. Классы, использующие файловую систему.
- 2. Классы, использующие потоки.

### пространство имен **System.IO**

- В C# есть пространство имен **System.IO**, в котором реализованы все необходимые нам классы для работы с файлами. Чтобы подключить это пространство имен, необходимо в самом начале программы добавить строку using System.IO.
- Для использования кодировок еще добавим пространство using System.Text;
- using System; using System.Collections.Generic; using System.Linq;
	- using System.Text;
	- using System.IO;

#### **Классы, использующие файловую систему**

# **Работа с дисками**

• Работу с файловой системой начнем с самого верхнего уровня - дисков. Для представления диска в пространстве имен **System.IO** имеется класс **DriveInfo**.

### **Класс DriveInfo**

Этот класс имеет :

• статический метод **GetDrives**, который возвращает имена всех логических дисков компьютера.

Также он предоставляет ряд полезных свойств:

- **• AvailableFreeSpace**: указывает на объем доступного свободного места на диске в байтах
- **• DriveFormat**: получает имя файловой системы
- **• DriveType**: представляет тип диска
- **• IsReady**: готов ли диск (например, DVD-диск может быть не вставлен в дисковод)
- **• Name**: получает имя диска
- **• TotalFreeSpace**: получает общий объем свободного места на диске в байтах
- **• TotalSize**: общий размер диска в байтах
- **• VolumeLabel**: получает или устанавливает метку тома

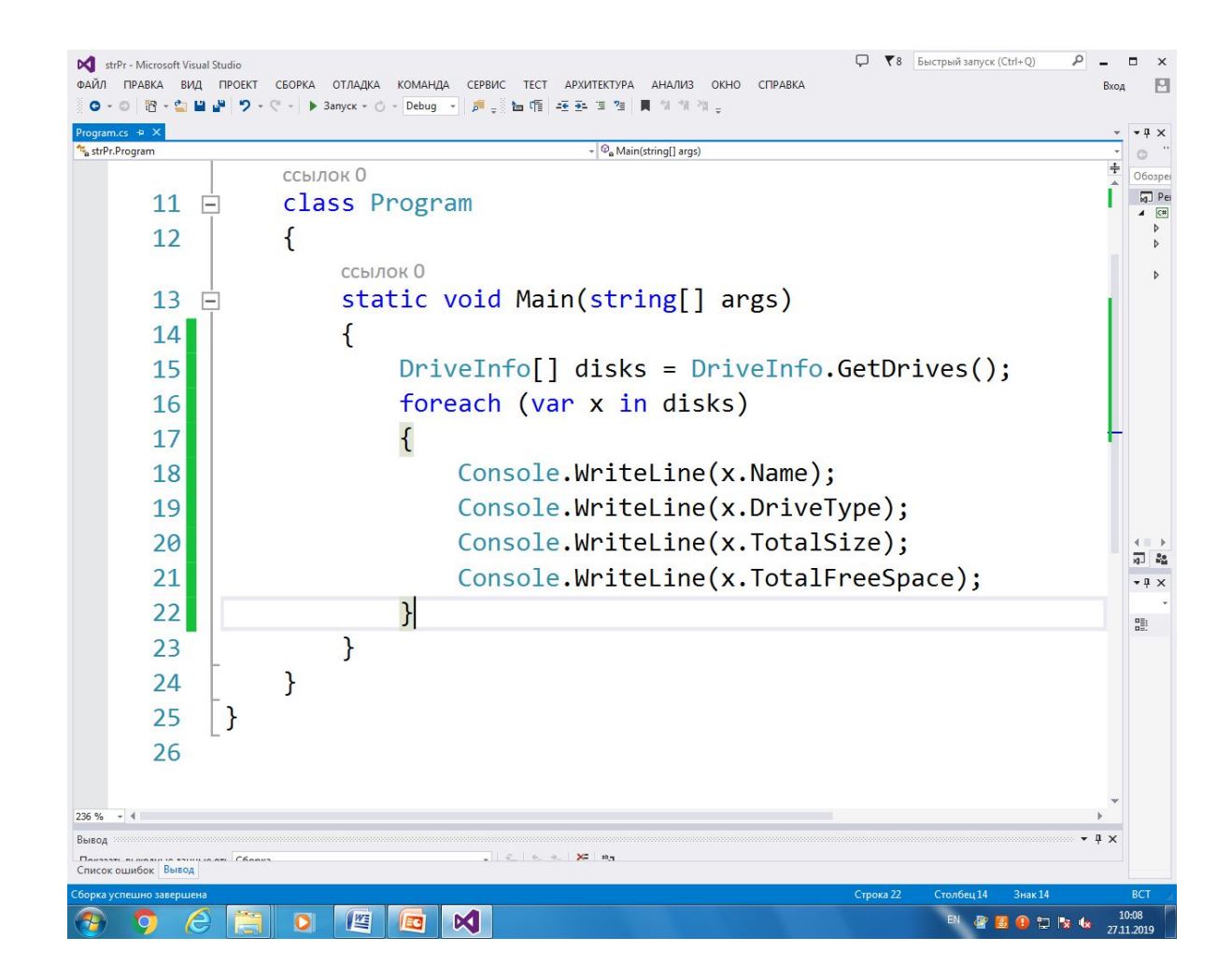

### **Работа с каталогами**

• Для работы с каталогами в пространстве имен System.IO предназначены сразу два класса: **Directory и DirectoryInfo.**

# **Класс Directory**

Класс Directory предоставляет ряд статических методов для управления каталогами.

Некоторые из этих методов:

- **• CreateDirectory(path):** создает каталог по указанному пути path
- **• Delete(path)**: удаляет каталог по указанному пути path
- **• Exists(path):** определяет, существует ли каталог по указанному пути path. Если существует, возвращается true, если не существует, то false
- **• GetDirectories(path)**: получает список каталогов в каталоге path
- **• GetFiles(path):** получает список файлов в каталоге path
- **• Move(sourceDirName, destDirName):** перемещает каталог
- **• GetParent(path):** получение родительского каталога

# **Класс DirectoryInfo**

- **DirectoryInfo** ссылочный тип(класс), прежде чем воспользоваться его членами нужно создать его объект с помощью конструктора.
- В качестве параметра конструктора необходимо передать строку с путем и именем каталога. Каталог будет назначен текущим рабочим каталогом для созданного экземпляра DirectInfo.

#### Например:

*// Привязаться к текущему рабочему каталогу* **DirectoryInfo dir1 = new DirectoryInfo(".");** 

*// Привязаться к C:\Windows*

**DirectoryInfo dir2 = new DirectoryInfo(@"C:\Windows");**

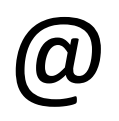

- Обратите внимание на использование слешей в именах файлов.
- Либо мы используем двойной слеш: "C:\\", либо ординарный, но тогда перед всем путем ставим знак @:

@"C:\Program Files"

# **Класс DirectoryInfo**

Данный класс предоставляет функциональность для создания, удаления, перемещения и других операций с каталогами. Во многом он похож на Directory.

Некоторые из его свойств и методов:

- **• Create():** создает каталог
- **• CreateSubdirectory(path):** создает подкаталог по указанному пути path
- **• Delete():** удаляет каталог
- **• Свойство Exists:** определяет, существует ли каталог
- **• GetDirectories():** получает список каталогов
- **• GetFiles():** получает список файлов
- **• MoveTo(destDirName):** перемещает каталог
- Свойство **Parent**: получение родительского каталога
- Свойство **Root**: получение корневого каталога

# **Создание каталога Сreate**

пример

```
string path = @"C:\SomeDir";
string subpath = @"program\avalon";
DirectoryInfo dirInfo = new DirectoryInfo(path);
if (!dirInfo.Exists)
   {
        dirInfo.Create();
   }
dirInfo.CreateSubdirectory(subpath);
```
Вначале проверяем, а нету ли такой директории, так как если она существует, то ее создать будет нельзя, и приложение выбросит ошибку. В итоге у нас получится следующий путь: "C:\SomeDir\program\avalon"

### **Получение информации о каталоге**

string dirName =  $C:\1$ Program Files";

DirectoryInfo dirInfo = new DirectoryInfo(dirName);

Console.WriteLine("Название каталога: {0}", dirInfo.Name); Console.WriteLine("Полное название каталога: {0}", dirInfo.FullName); Console.WriteLine("Время создания каталога: {0}", dirInfo.CreationTime); Console.WriteLine("Корневой каталог: {0}", dirInfo.Root);

### **Удаление каталога**

• Если мы просто применим метод Delete к непустой папке, в которой есть какие-нибудь файлы или подкаталоги, то приложение нам выбросит ошибку. Поэтому нам надо передать в метод Delete дополнительный параметр булевого типа, который укажет, что папку надо удалять со всем содержимым

```
string dirName = @"C:\mathrm{SomeFolder"};
try
{
     DirectoryInfo dirInfo = new DirectoryInfo(dirName);
     dirInfo.Delete(true);
}
catch (Exception ex)
{
     Console.WriteLine(ex.Message);
}
                                                        пример
```
Или так:

```
string dirName = @"C:\mathrm{SomeFolder"};
  Directory.Delete(dirName, true);
```
### **Перемещение каталога**

```
string oldPath = @"C:\mathrm{SomeFolder"};
string newPath = @"C:\mathrm{SomeDir"};
DirectoryInfo dirInfo = new DirectoryInfo(oldPath);
if
(dirInfo.Exists && Directory.Exists(newPath) == false)
   {
        dirInfo.MoveTo(newPath);
   }
```
При перемещении надо учитывать, что новый каталог, в который мы хотим перемесить все содержимое старого каталога, не должен существовать.

## **Работа с файлами. Классы File и FileInfo**

- Подобно паре Directory/DirectoryInfo для работы с файлами предназначена пара классов **File** и **FileInfo**.
- С их помощью мы можем создавать, удалять, перемещать файлы, получать их свойства и многое другое.
- Все методы класса File статические, методы класса FileInfo работают только через объектную ссылку.

#### Некоторые полезные методы и свойства класса **FileInfo:**

- **• CopyTo(path)**: копирует файл в новое место по указанному пути path
- **• Create()**: создает файл
- **• Delete()**: удаляет файл
- **• MoveTo(destFileName)**: перемещает файл в новое место
- Свойство **Directory**: получает родительский каталог в виде объекта DirectoryInfo
- Свойство **DirectoryName**: получает полный путь к родительскому каталогу
- Свойство **Exists**: указывает, существует ли файл
- Свойство **Length**: получает размер файла
- Свойство **Extension**: получает расширение файла
- Свойство **Name**: получает имя файла
- Свойство **FullName**: получает полное имя файла

Класс **File** реализует похожую функциональность с помощью статических методов:

- **• Copy()**: копирует файл в новое место
- **• Create()**: создает файл
- **• Delete()**: удаляет файл
- **• Move**: перемещает файл в новое место
- **• Exists(file)**: определяет, существует ли файл

# **Методы класса File**

```
Метод WriteAllText() создает новый
  файл (если такого нет), либо
  открывает существующий и
  записывает текст, заменяя всё, 
  что было в файле:
static void Main(string[] args)
   {
 File. WriteAllText("D:\\new_file.txt", 
   "текст");
   }
                                     Метод AppendAllText() работает, 
                                        как и метод WriteAllText() за
                                        исключением того, что новый
                                        текст дописывается в конец
                                        файла, а не переписывает всё
                                        что было в файле: 
                                     static void Main(string[] args)
                                        {
                                     File.AppendAllText
                                     ("D:\\new_file.txt", "текст ");
                                     //допишет текст в конец файла
                                        }
         пример пример
```
# **Методы класса File**

```
Метод ReadAllText() читает
  данные из файла в строку:
static void Main(string[] args)
  {
 string content = 
  File.ReadAllText(path);
Console.WriteLine(content);
  }
                                 Метод ReadAllLines () читает
                                    данные из файла в
                                    строковый массив : 
                                 static void Main(string[] args)
                                    {
                                 string[] lines = 
                                    File.ReadAllLines(path);
                                 foreach (var x in lines)
                                 {
                                    Console.WriteLine(x);
                                 } ;
                                 }
        пример пример
```
### **Получение информации о файле**

```
string path = @"C:\ap{apache}{hta.txt";
FileInfo fileInf = new FileInfo(path);
if (fileInf.Exists)
{
     Console.WriteLine("Имя файла: {0}", fileInf.Name);
     Console.WriteLine("Время создания: {0}", fileInf.CreationTime);
     Console.WriteLine("Размер: {0}", fileInf.Length);
}
```
### **Удаление файла**

```
string path = @"C:\ap{apache\hta.txt";FileInfo fileInf = new FileInfo(path);
if (fileInf.Exists)
{
    fileInf.Delete();
    // альтернатива с помощью класса File
    // File.Delete(path);
}
```
# **Удаление файла**

```
string path = @"C:\ap{apache}{hta.txt";
FileInfo fileInf = new FileInfo(path);
if (fileInf.Exists)
{
    fileInf.Delete();
    // альтернатива с помощью класса File
    // File.Delete(path);
}
```
## **Перемещение файла**

```
string path = @"C:\ap{apache}{hta.txt";
string newPath = @"C:\SomeDir\hta.txt";
FileInfo fileInf = new FileInfo(path);
if (fileInf.Exists)
{
    fileInf.MoveTo(newPath); 
    // альтернатива с помощью класса File
    // File.Move(path, newPath);
}
```
# **Копирование файла**

```
string path = @"C:\ap{apache\hta.txt";string newPath = @"C:\SomeDir\hta.txt";
FileInfo fileInf = new FileInfo(path);
if (fileInf.Exists)
{
    fileInf.CopyTo(newPath, true); 
    // альтернатива с помощью класса File
    // File.Copy(path, newPath, true);
}
```
### **Методы CopyTo и Copy**

- Метод CopyTo класса FileInfo принимает два параметра: путь, по которому файл будет копироваться, и булевое значение, которое указывает, надо ли при копировании перезаписывать файл (если true, как в случае выше, файл при копировании перезаписывается). Если же в качестве последнего параметра передать значение false, то если такой файл уже существует, приложение выдаст ошибку.
- Метод Copy класса File принимает три параметра: путь к исходному файлу, путь, по которому файл будет копироваться, и булевое значение, указывающее, будет ли файл перезаписываться.